# T.D. 6 Interface LCD

On désire réaliser une petite interface LCD permettant d'afficher un certain nombre de messages prédéfinis. Cette interface sera constituée des éléments suivants :

- un afficheur LCD alphanumérique à contrôleur intégré ;
- une EPROM **M27128A** ;
- un compteur **74HCT4060** ;
- un verrou **74HCT373**.

Les différents messages seront stockés dans l'EPROM. La sélection du message à afficher se fera à l'aide de 8 lignes d'entrée, de **IN0** à **IN7**, laissant un choix de 256 messages. Une entrée **VAL** servira à la validation du message à afficher.

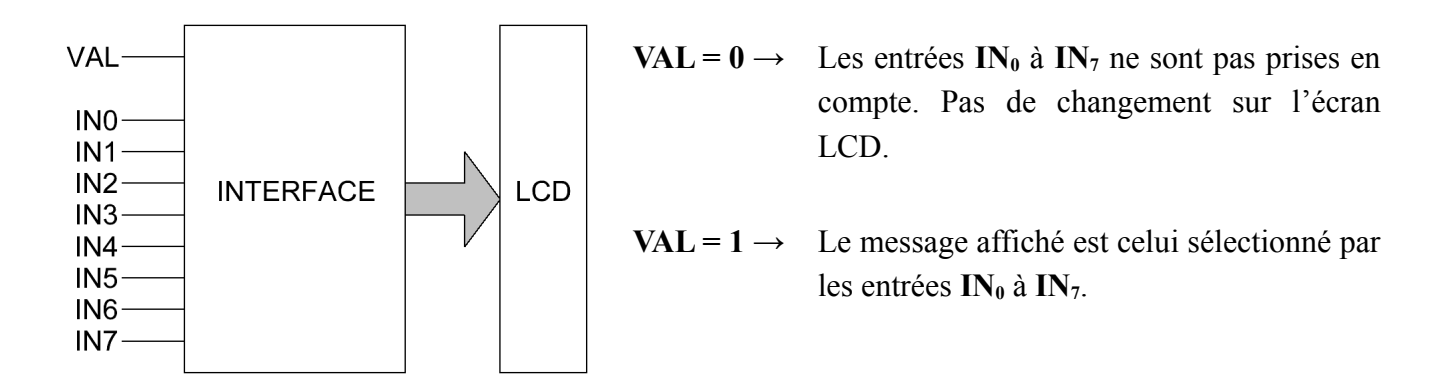

### *Fonctionnement de l'afficheur LCD*

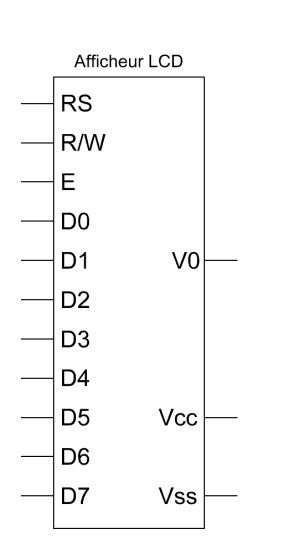

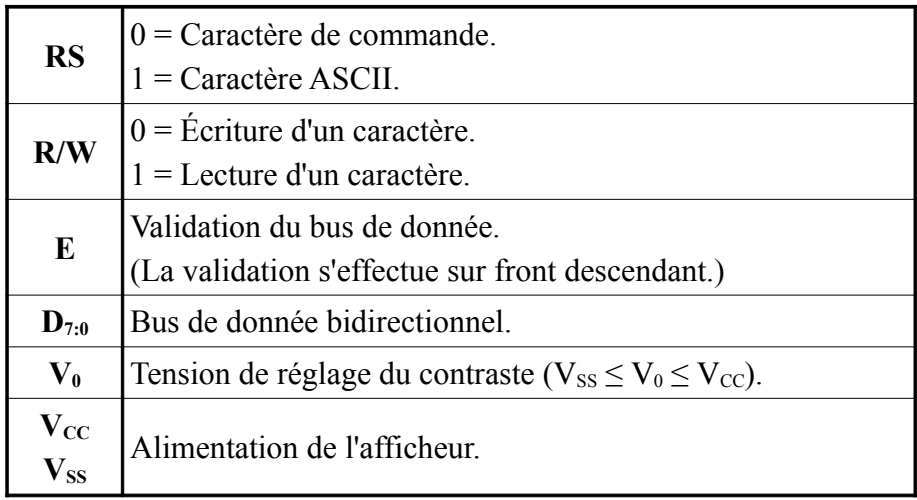

Tension de seuil des entrées à  $V_{\rm CC}/2$ .

L'afficheur LCD possède un contrôleur intégré qui facilite la gestion de l'affichage. Ce contrôleur permet non seulement d'afficher des caractères, mais aussi d'exécuter des commandes. Les informations présentes sur son bus de donnée peuvent donc être de deux types : le code ASCII d'un caractère à afficher ou une commande à exécuter. Les commandes disponibles sont détaillées dans le tableau ci-dessous :

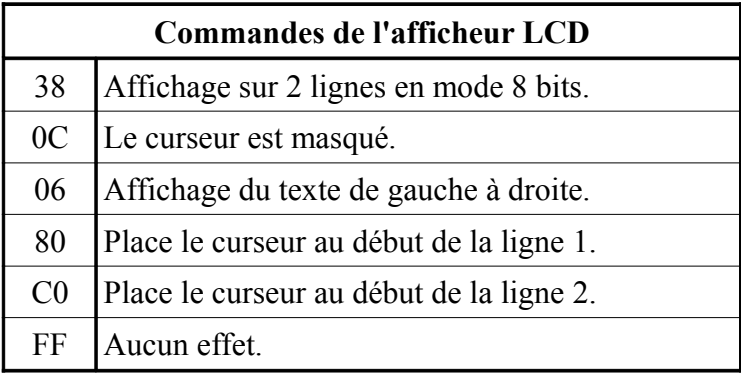

### *Format des messages et contenu de l'EPROM*

L'EPROM contient 256 messages numérotés de 0 à 255. Chaque message est composé de 64 octets que l'on peut décomposer en quatre blocs :

- Bloc  $0 \cdot 16$  octets de commande
- Bloc 1 : 16 octets au format ASCII qui seront affichés sur la ligne 1 de l'afficheur.
- Bloc 2 : 16 octets de commande.
- Bloc 3 : 16 octets au format ASCII qui seront affichés sur la ligne 2 de l'afficheur.

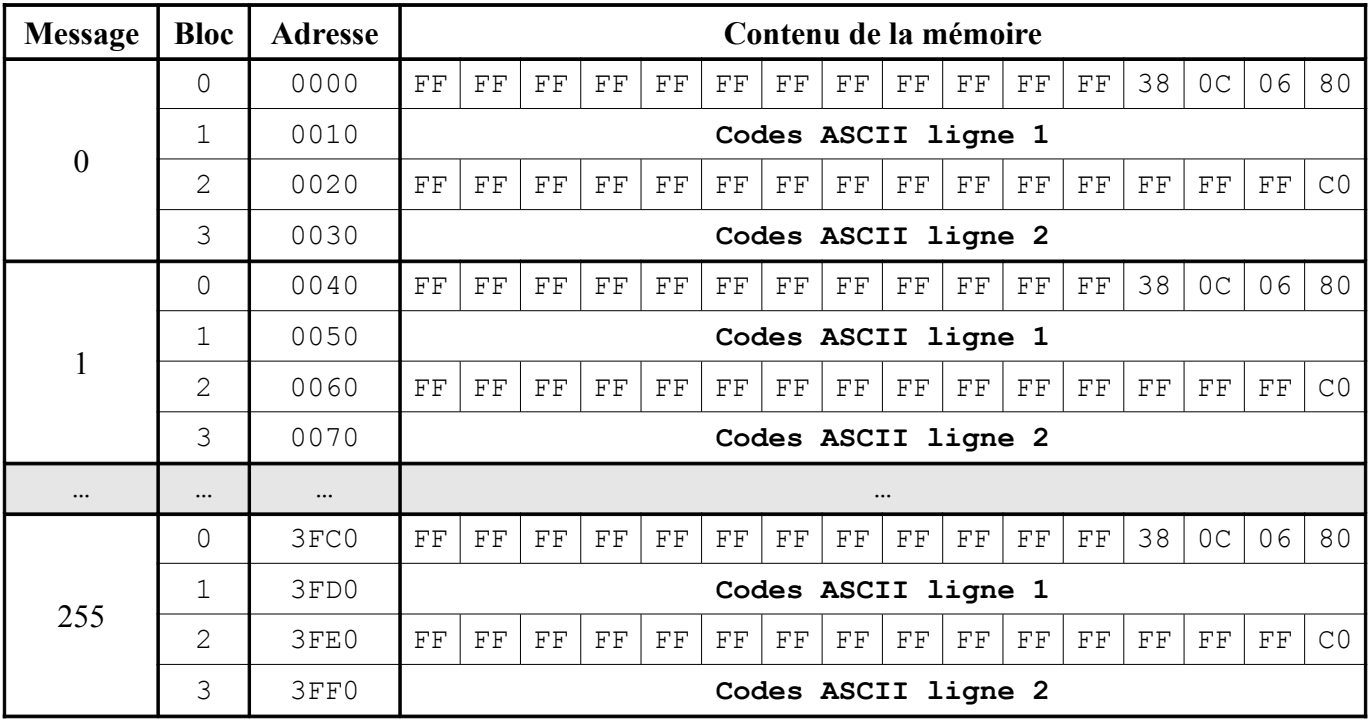

### Le tableau ci-dessous donne un aperçu du contenu de la mémoire :

- 1. Décomposez le bus d'adresse de l'EPROM en trois champs de bits. Chacun des champs contiendra respectivement :
	- la position d'un octet à l'intérieur d'un bloc ;
	- le numéro d'un bloc à l'intérieur d'un message ;
	- le numéro d'un message.
- 2. La capture d'écran ci-dessous est obtenue lors de l'affichage du message 130 :

Erreur :

Division par 0.

Remplissez le tableau suivant qui donne le contenu de la mémoire pour le message 130 :

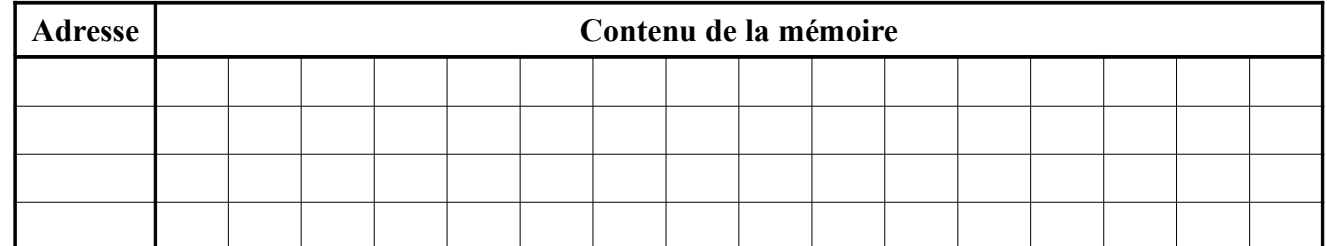

- 3. À l'aide de la [documentation technique de la mémoire,](#page-4-0) câblez son bus de commande.
- 4. Câblez le bus de donnée de la mémoire.
- 5. Câblez l'entrée **R/W** de l'afficheur LCD.
- 6. À l'aide de la [documentation technique du compteur,](#page-12-0) donnez une brève description de son fonctionnement.
- 7. À chaque front descendant de la sortie 3 du compteur (broche 7), un caractère du message en cours d'affichage doit être transmis à l'afficheur. Câblez l'entrée **E** de l'afficheur LCD ainsi que les entrées **A0** à **A5** de la mémoire.
- 8. Câblez l'entrée **RS** de l'afficheur LCD.
- 9. Terminez le câblage de l'afficheur LCD de façon à pouvoir ajuster la tension **V0**.
- 10. Afin de donner l'illusion que tous les caractères d'un message s'affichent simultanément, les 64 octets constituant un message doivent être envoyés à l'afficheur en moins de 40 ms. Donnez la fréquence minimale à appliquer au compteur.
- 11. Câblez les entrées du compteur afin d'obtenir une fréquence d'oscillation voisine de celle obtenue dans la question précédente.
- 12. Après qu'une adresse valide a été positionnée sur son bus d'adresse, la mémoire a besoin d'un certain temps avant de fournir une donnée valide sur son bus de donnée. Trouvez, à l'aide de sa [documentation technique,](#page-4-0) le temps maximal dont la mémoire a besoin. Quel problème cela peut-il poser ?
- 13. Afin de résoudre ce problème, on propose de retarder le signal arrivant sur l'entrée **E** d'environ 10 μs. Donnez le nouveau schéma de câblage sachant que le temps de charge d'un condensateur à travers une résistance est :

$$
T_{charge} = R.C.ln(\frac{V_{CC} - V_{depart}}{V_{CC} - V_{arrivée}})
$$

14. Câblez le verrou afin de réaliser la validation du message à l'aide d'une entrée **VAL** puis précisez l'emplacement des entrées  $IN_0$  à  $IN_7$ .

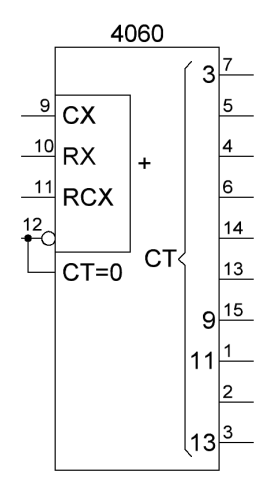

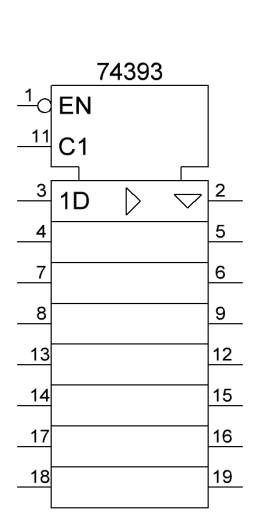

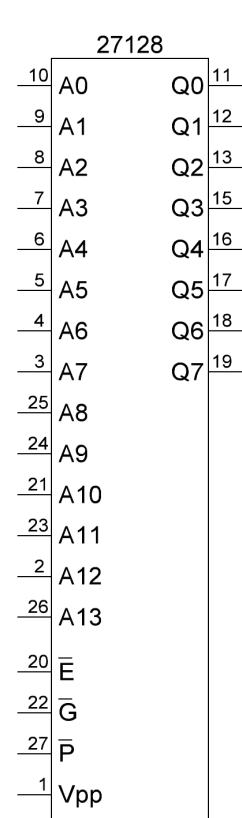

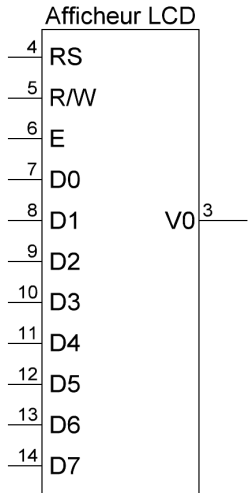

<span id="page-4-0"></span>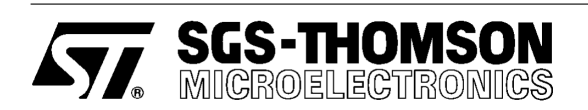

### NMOS 128K (16K x 8) UV EPROM

- FAST ACCESS TIME: 200ns
- **EXTENDED TEMPERATURE RANGE**
- SINGLE 5 V SUPPLY VOLTAGE
- LOW STANDBY CURRENT: 40mA max
- TTL COMPATIBLE DURING READ and PROGRAM
- FAST PROGRAMMING ALGORITHM
- **ELECTRONIC SIGNATURE**
- PROGRAMMING VOLTAGE: 12V

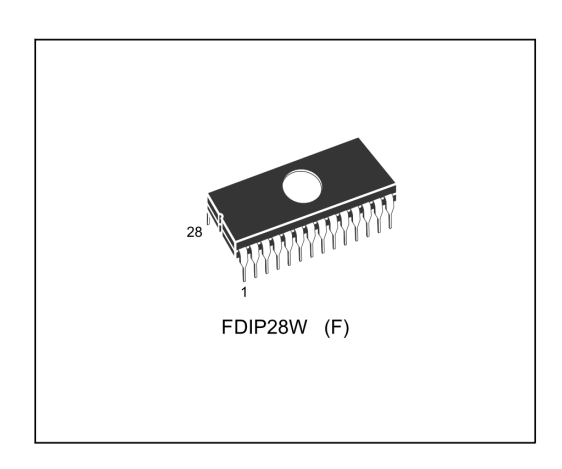

Figure 1. Logic Diagram

#### **DESCRIPTION**

The M27128A is a 131,072 bit UV erasable and electrically programmable memory EPROM. It is organized as 16,384 words by 8 bits.

The M27128A is housed in a 28 Pin Window Ceramic Frit-Seal Dual-in-Line package. The transparent lid allows the user to expose the chip to<br>ultraviolet light to erase the bit pattern. A new pattern can then be written to the device by following the programming procedure.

#### **Table 1. Signal Names**

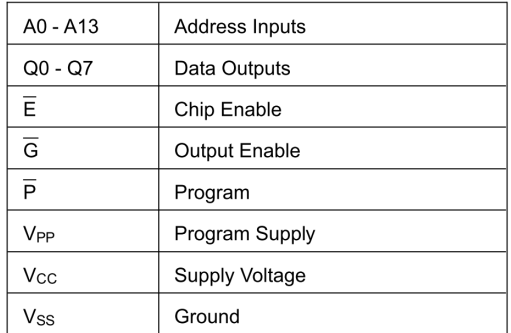

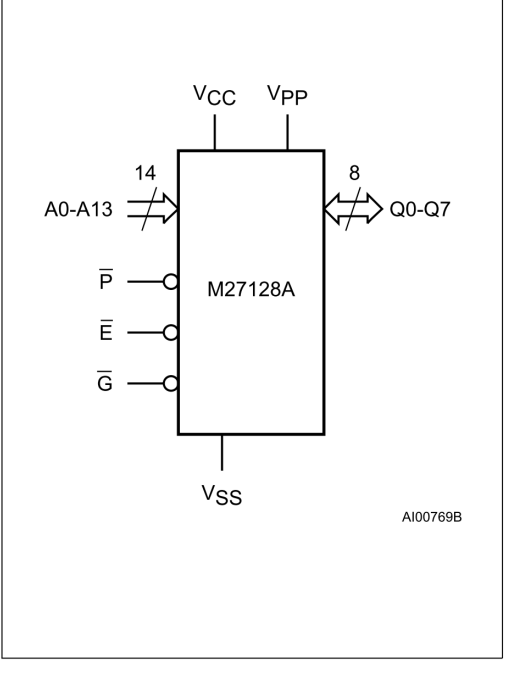

March 1995

 $1/10$ 

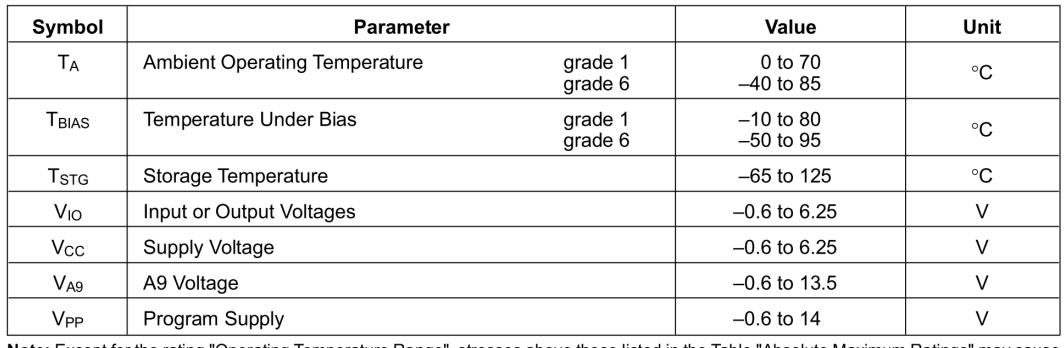

#### Table 2. Absolute Maximum Ratings

Note: Except for the rating "Operating Temperature Range", stresses above those listed in the Table "Absolute Maximum Ratings" may cause<br>permanent damage to the device. These are stress ratings only and operation of the de

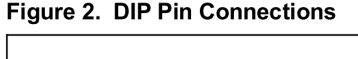

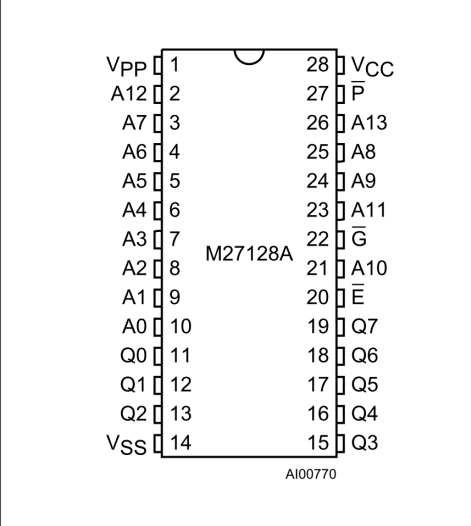

#### **DEVICE OPERATION**

The seven modes of operation of the M27128A are listed in the Operating Modes table. A single 5V power supply is required in the read mode. All<br>inputs are TTL levels except for V<sub>PP</sub> and 12V on A9 for Electronic Signature.

#### **Read Mode**

The M27128A has two control functions, both of which must be logically satisfied in order to obtain data at the outputs. Chip Enable  $(E)$  is the power control and should be used for device selection. Output Enable  $(\overline{G})$  is the output control and should be used to gate data to the output pins, independent of device selection.

Assuming that the addresses are stable, address access time ( $t_{AVQV}$ ) is equal to the delay from  $\overline{E}$  to output ( $t_{ELQV}$ ). Data is available at the outputs after the falling edge of  $\overline{G}$ , assuming that  $\overline{E}$  has been low and the addresses have been stable for at least tavov-tgLov.

#### **Standby Mode**

The M27128A has a standby mode which reduces the maximum active power current from 85mA to 40mA. The M27128A is placed in the standby mode by applying a TTL high signal to the  $\overline{\mathsf{E}}$  input. When in the standby mode, the outputs are in a high impedance state, independent of the  $\overline{G}$  input.

#### **Two Line Output Control**

Because EPROMs are usually used in larger memory arrays, this product features a 2 line control function which accommodates the use of multiple memory connection. The two line control function allows

- a. the lowest possible memory power dissipation,
- b. complete assurance that output bus contention will not occur.

 $2/10$ 

**KYZ SGS-THOMSON** 

#### **DEVICE OPERATION (cont'd)**

For the most efficient use of these two control lines.  $\overline{E}$  should be decoded and used as the primary device selecting function, while  $\overline{G}$  should be made a common connection to all devices in the array and connected to the READ line from the system control bus.

This ensures that all deselected memory devices are in their low power standby mode and that the output pins are only active when data is required from a particular memory device.

#### **System Considerations**

The power switching characteristics of fast EPROMs require careful decoupling of the devices. The supply current, Icc, has three segments that are of interest to the system designer: the standby current level, the active current level, and transient current peaks that are produced by the falling and rising edges of  $\overline{E}$ . The magnitude of this transient current peaks is dependent on the capacitive and inductive loading of the device at the output. The associated transient voltage peaks can be sup-<br>pressed by complying with the two line output control and by properly selected decoupling capacitors. It is recommended that a 1µF ceramic capacitor be used on every device between Vcc and Vss. This should be a high frequency capacitor

of low inherent inductance and should be placed as close to the device as possible. In addition, a 4.7uF bulk electrolytic capacitor should be used between V<sub>CC</sub> and GND for every eight devices. The bulk capacitor should be located near the power supply connection point. The purpose of the bulk capacitor is to overcome the voltage drop caused by the inductive effects of PCB traces.

#### Programming

When delivered (and after each erasure for UV EPPROM), all bits of the M27128A are in the "1" state. Data is introduced by selectively programming "Os" into the desired bit locations. Although<br>only "Os" into the desired bit locations. Although<br>only "Os" will be programmed, both "1s" and "Os" can be present in the data word. The only way to change a "0" to a "1" is by ultraviolet light erasure.

The M27128A is in the programming mode when V<sub>PP</sub> input is at 12.5V and  $\vec{E}$  and  $\vec{P}$  are at TTL low. The data to be programmed is applied 8 bits in parallel, to the data output pins. The levels required for the address and data inputs are TTL.

#### **Fast Programming Algorithm**

Fast Programming Algorithm rapidly programs M27128A EPROMs using an efficient and reliable method suited to the production programming environment. Programming reliability is also ensured as the incremental program margin of each byte is

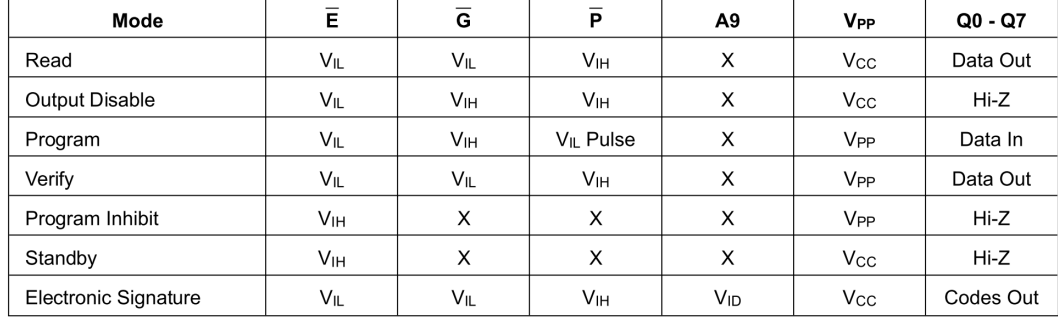

#### **Table 3. Operating Modes**

**Note:**  $X = V_{\text{IH}}$  or  $V_{\text{II}}$ ,  $V_{\text{ID}} = 12V \pm 0.5\%$ 

#### Table 4. Electronic Signature

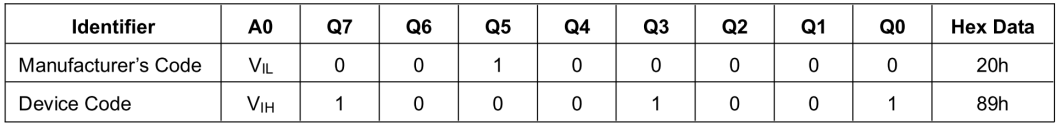

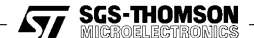

 $3/10$ 

#### **AC MEASUREMENT CONDITIONS**

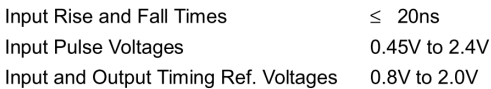

Note that Output Hi-Z is defined as the point where data is no longer driven.

#### Figure 3. AC Testing Input Output Waveforms

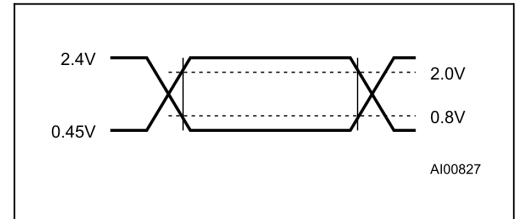

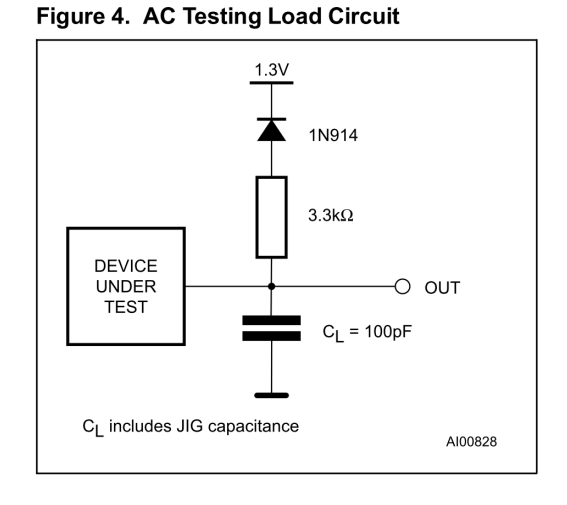

#### Table 5. Capacitance  $^{(1)}$  (T<sub>A</sub> = 25 °C, f = 1 MHz)

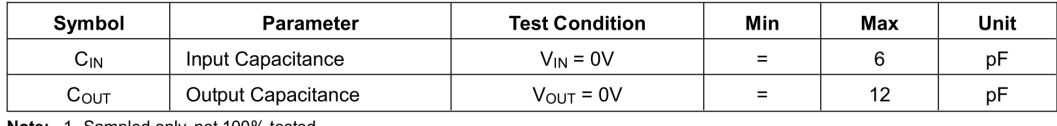

Note: 1. Sampled only, not 100% tested.

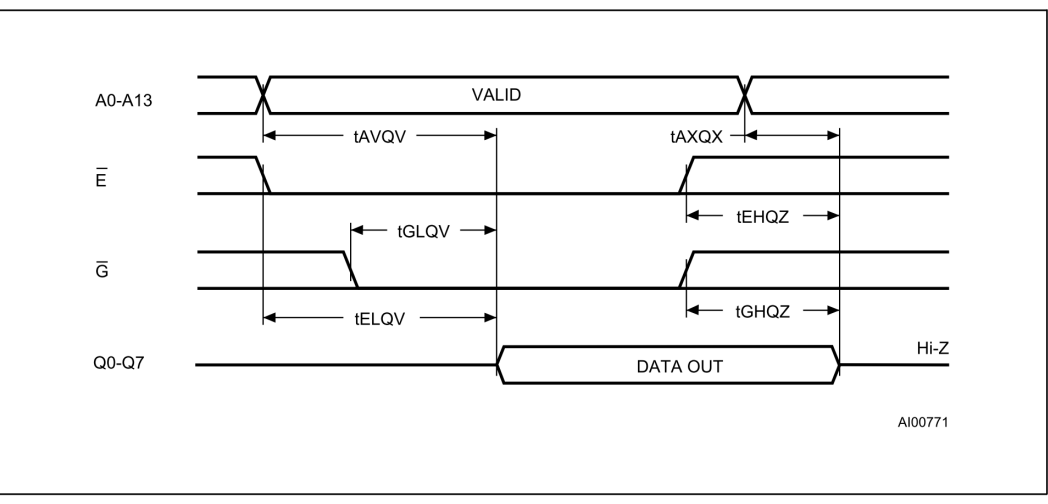

#### Figure 5. Read Mode AC Waveforms

 $4/10$ 

**AVA** SGS-THOMSON

#### Table 6. Read Mode DC Characteristics (1)

(T<sub>A</sub> = 0 to 70 °C or –40 to 85 °C; V<sub>CC</sub> = 5V  $\pm$  5% or 5V  $\pm$  10%; V<sub>PP</sub> = V<sub>CC</sub>)

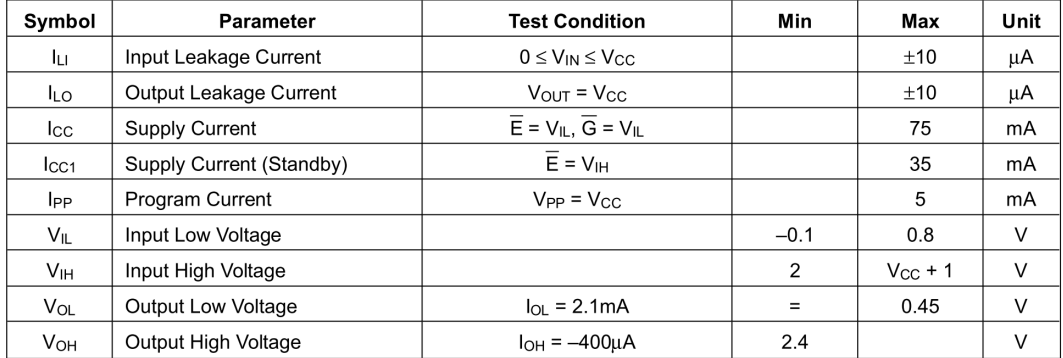

Note: 1. V<sub>CC</sub> must be applied simultaneously with or before V<sub>PP</sub> and removed simultaneously or after V<sub>PP</sub>.

#### Table 7. Read Mode AC Characteristics (1)

(T<sub>A</sub> = 0 to 70 °C or –40 to 85 °C; V<sub>CC</sub> = 5V ± 5% or 5V ± 10%; V<sub>PP</sub> = V<sub>CC</sub>)

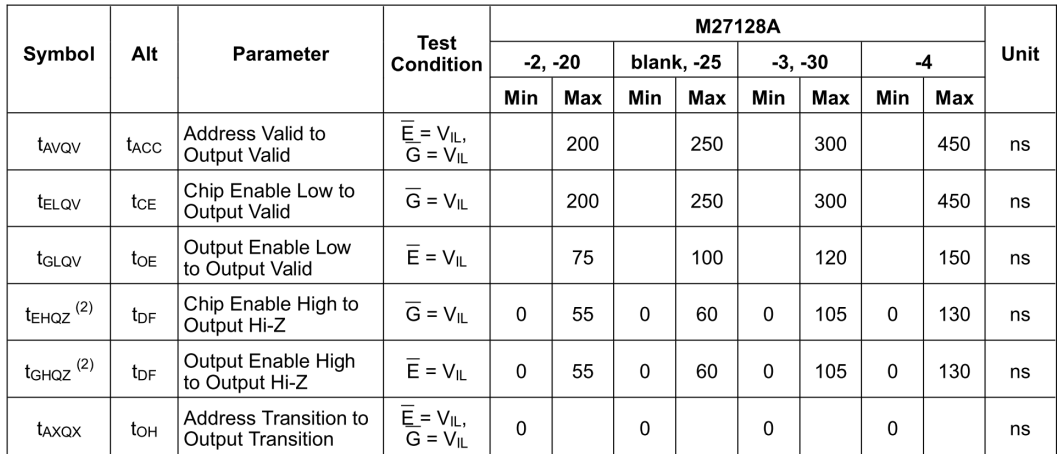

Notes: 1. V<sub>CC</sub> must be applied simultaneously with or before V<sub>PP</sub> and removed simultaneously or after V<sub>PP</sub>.<br>2. Sampled only, not 100% tested.

**KYZ SGS-THOMSON** 

### 74HC373; 74HCT373

Octal D-type transparent latch; 3-state<br>Rev. 4 - 3 September 2010

**Product data sheet** 

#### 1. General description

The 74HC373: 74HCT373 is a high-speed Si-gate CMOS device and is pin compatible with Low-power Schottky TTL. It is specified in compliance with JEDEC standard no. 7A.

The 74HC373; 74HCT373 is an octal D-type transparent latch featuring separate D-type inputs for each latch and 3-state outputs for bus oriented applications. A latch enable (LE) input and an output enable  $(\overline{OE})$  input are common to all latches.

The 74HC373; 74HCT373 consists of eight D-type transparent latches with 3-state true outputs. When LE is HIGH, data at the Dn inputs enters the latches. In this condition the latches are transparent, i.e. a latch output will change state each time its corresponding D input changes.

When LE is LOW the latches store the information that was present at the D inputs a set-up time preceding the HIGH-to-LOW transition of LE. When  $\overline{OE}$  is LOW, the contents of the 8 latches are available at the outputs. When  $\overline{OE}$  is HIGH, the outputs go to the highimpedance OFF-state. Operation of the  $\overline{OE}$  input does not affect the state of the latches.

The 74HC373; 74HCT373 is functionally identical to:

- 74HC563; 74HCT563: but inverted outputs and different pin arrangement
- 74HC573; 74HCT573: but different pin arrangement

#### 2. Features and benefits

- 3-state non-inverting outputs for bus oriented applications
- Common 3-state output enable input
- Functionally identical to the 74HC563; 74HCT563 and 74HC573; 74HCT573
- ESD protection:
	- ← HBM JESD22-A114F exceeds 2000 V
	- ◆ MM JESD22-A115-A exceeds 200 V
- Specified from -40 °C to +85 °C and from -40 °C to +125 °C

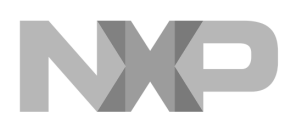

74HC373; 74HCT373

Octal D-type transparent latch; 3-state

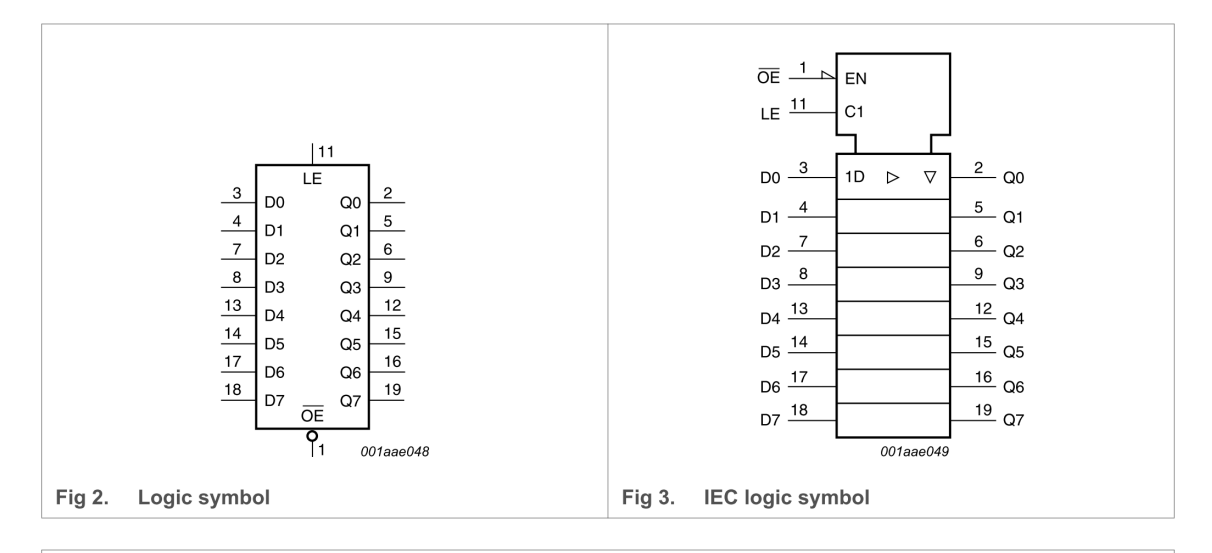

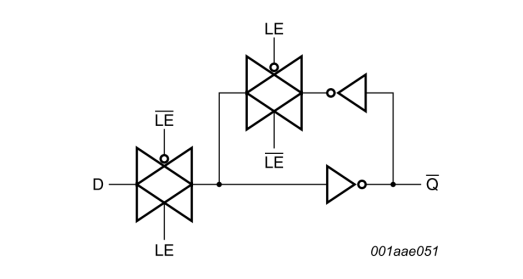

#### Fig 4. Logic diagram (one latch)

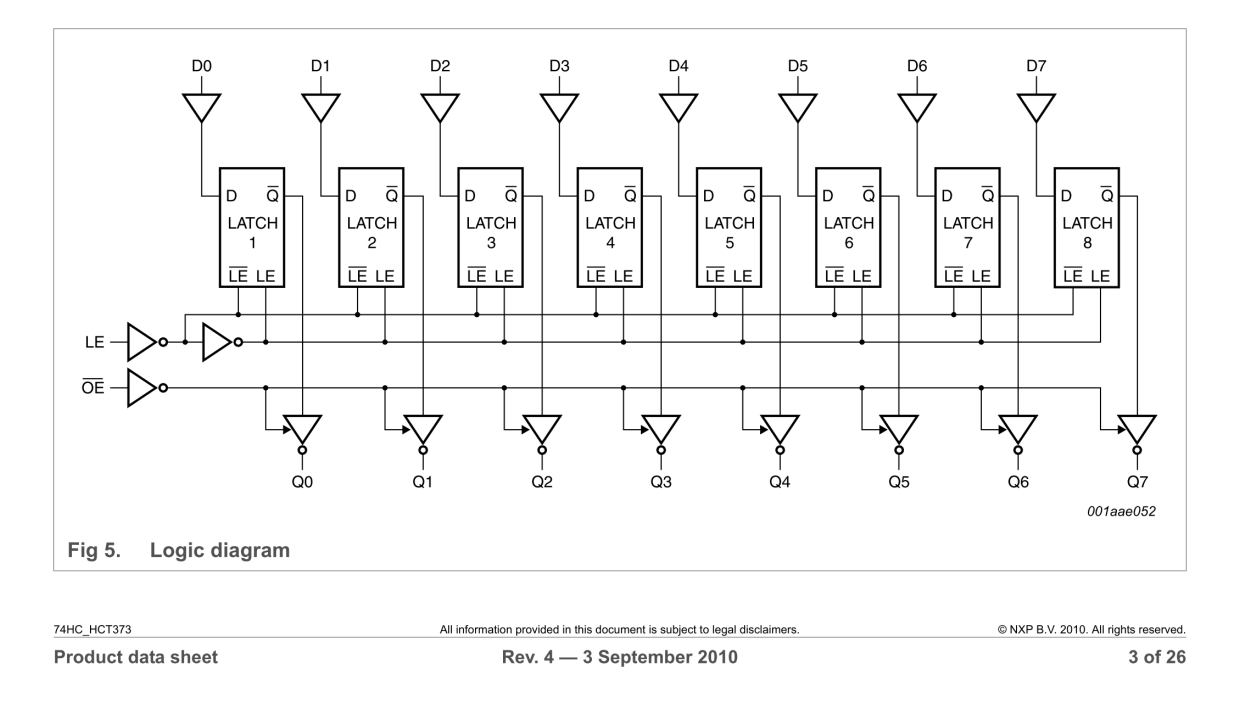

74HC373; 74HCT373

Octal D-type transparent latch; 3-state

#### 5. **Pinning information**

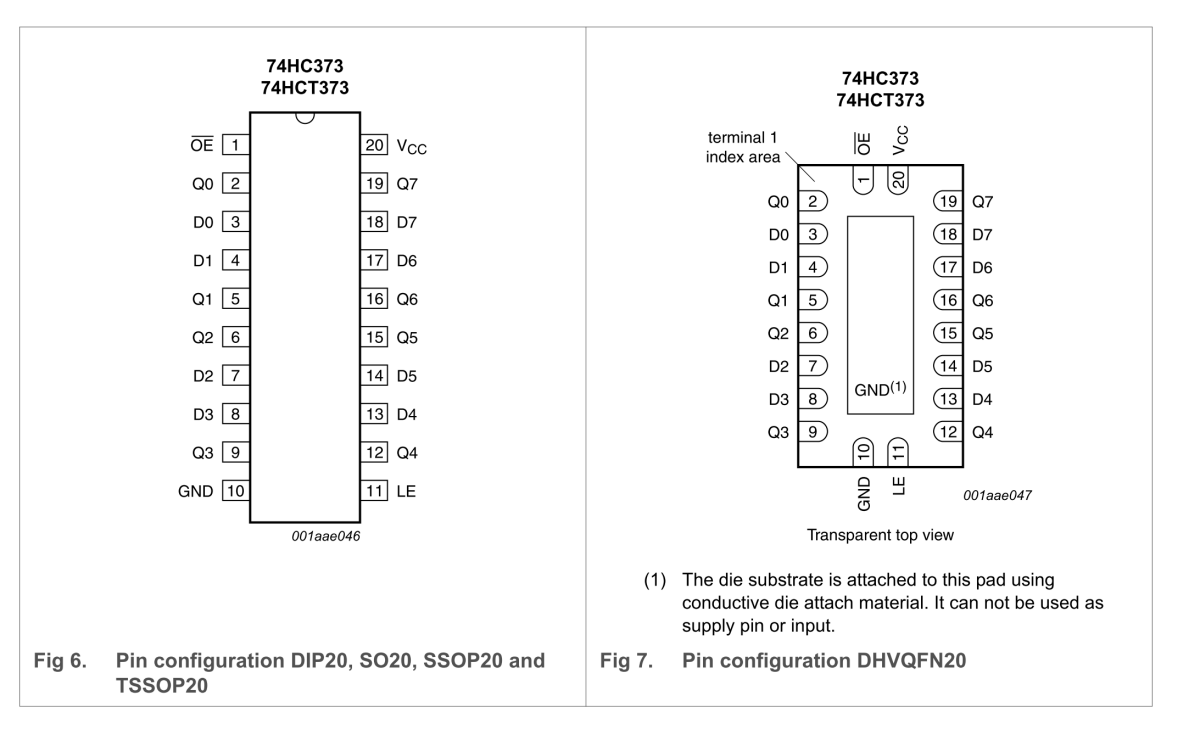

#### 5.1 Pinning

5.2 Pin description

| Table 2.<br><b>Pin description</b> |                            |                                          |
|------------------------------------|----------------------------|------------------------------------------|
| Symbol                             | <b>Pin</b>                 | <b>Description</b>                       |
| <b>OE</b>                          |                            | 3-state output enable input (active LOW) |
| Q0, Q1, Q2, Q3, Q4, Q5, Q6, Q7     | 2, 5, 6, 9, 12, 15, 16, 19 | 3-state latch output                     |
| D0, D1, D2, D3, D4, D5, D6, D7     | 3, 4, 7, 8, 13, 14, 17, 18 | data input                               |
| <b>GND</b>                         | 10                         | ground $(0 V)$                           |
| LE                                 | 11                         | latch enable input (active HIGH)         |
| $V_{\rm CC}$                       | 20                         | supply voltage                           |

74НС\_НСТ373 Product data sheet All information provided in this document is subject to legal disclaimers. Rev. 4 - 3 September 2010

## 74HC4060; 74HCT4060

14-stage binary ripple counter with oscillator<br>Rev. 03 - 14 July 2008

**Product data sheet** 

#### <span id="page-12-0"></span>1. General description

The 74HC4060: 74HCT4060 are high-speed Si-gate CMOS device and is pin compatible with the HEF4060.

The 74HC4060; 74HCT4060 are 14-stage ripple-carry counter/dividers and oscillators with three oscillator terminals (RS, RTC and CTC), ten buffered outputs (Q3 to Q9 and Q11 to Q13) and an overriding asynchronous master reset (MR). The oscillator configuration allows design of either RC or crystal oscillator circuits. The oscillator may be replaced by an external clock signal at input RS. In this case keep the other oscillator pins (RTC and CTC) floating. The counter advances on the negative-going transition of RS. A HIGH level on MR resets the counter (Q3 to Q9 and Q11 to Q13 = LOW), independent of other input conditions. In the HCT version, the MR input is TTL compatible, but the RS input has CMOS input switching levels and can be driven by a TTL output by using a pull-up resistor to  $V_{CC}$ .

#### 2. Features

- All active components on chip
- RC or crystal oscillator configuration
- Complies with JEDEC standard no. 7 A
- ESD protection:
	- ◆ HBM JESD22-A114E exceeds 2000 V
	- ◆ MM JESD22-A115-A exceeds 200 V
- Multiple package options
- Specified from  $-40$  °C to +85 °C and from  $-40$  °C to +125 °C

#### 3. Applications

- Control counters
- $\blacksquare$  Timers
- Frequency dividers
- $\blacksquare$  Time-delay circuits

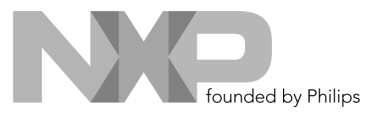

### 74HC4060; 74HCT4060

14-stage binary ripple counter with oscillator

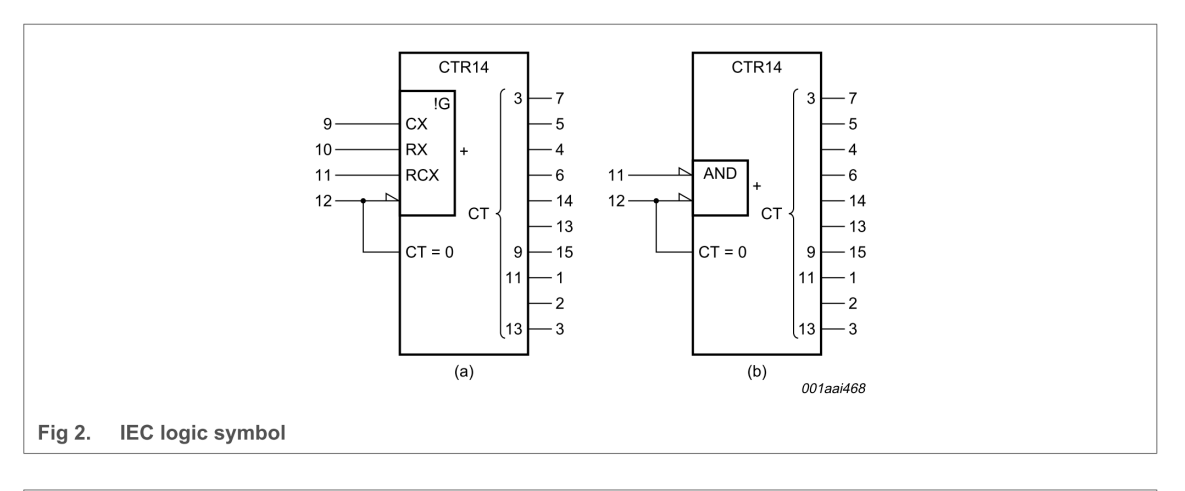

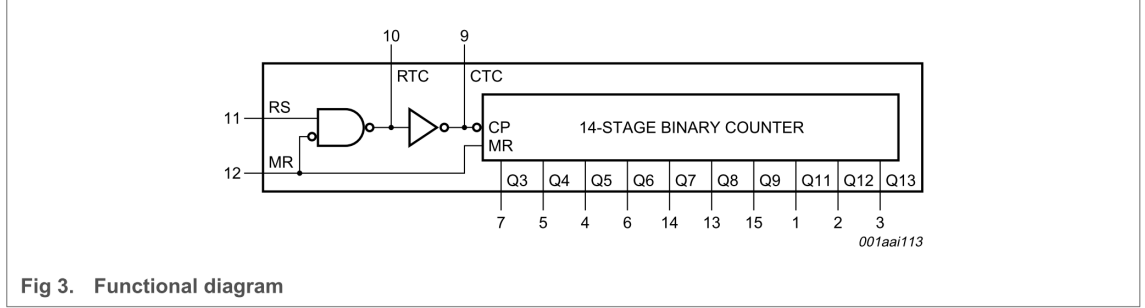

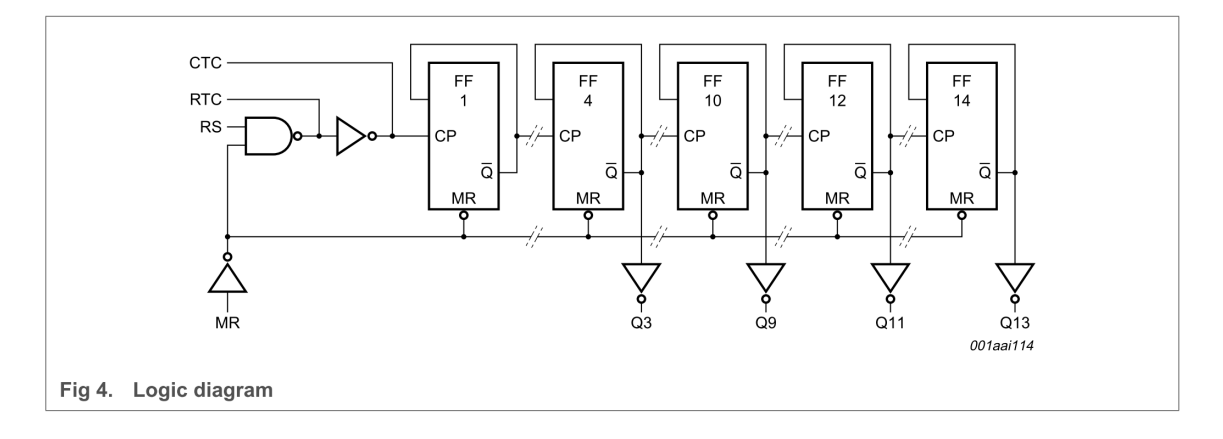

74HC\_HCT4060\_3 Product data sheet

Rev. 03 - 14 July 2008

@ NXP B.V. 2008. All rights reserved. 3 of 25

74HC4060; 74HCT4060

14-stage binary ripple counter with oscillator

#### 6. **Pinning information**

# 6.1 Pinning

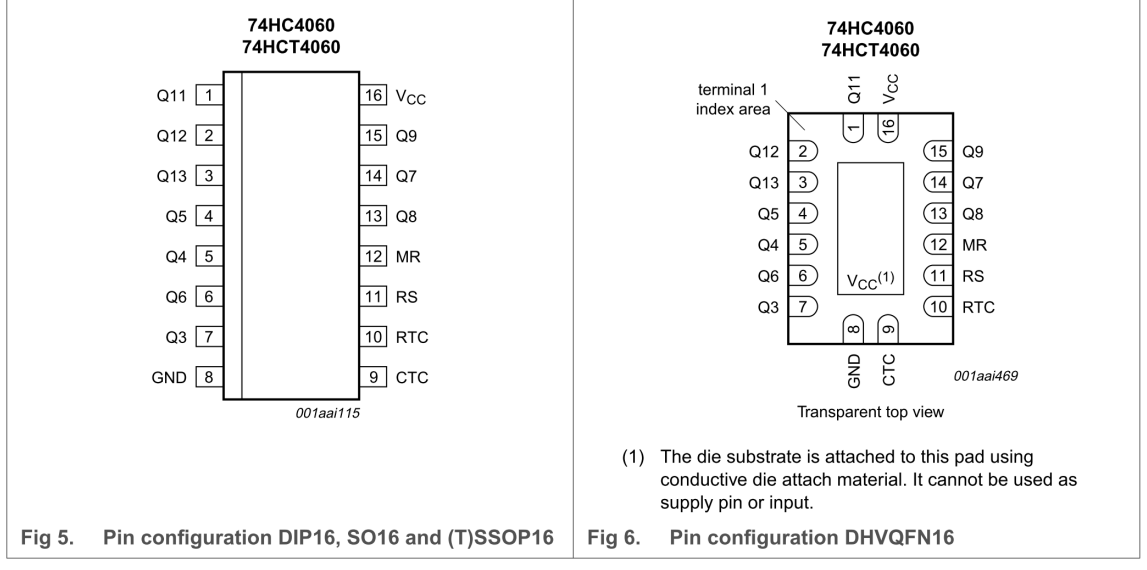

#### 6.2 Pin description

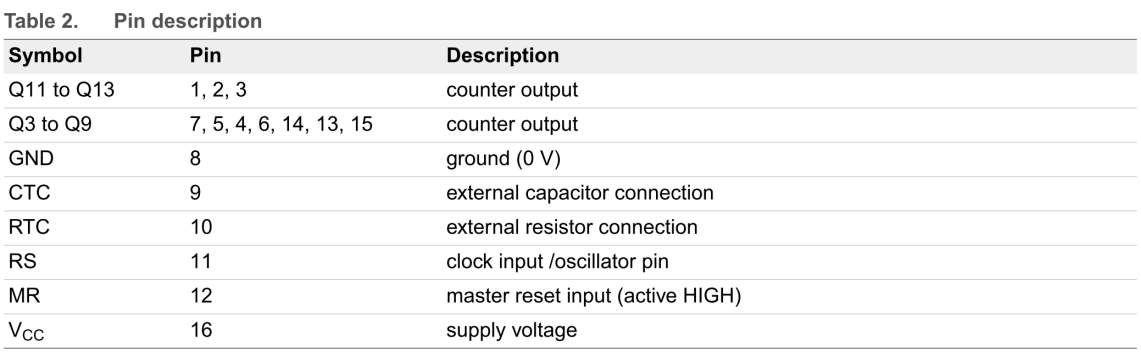

74HC\_HCT4060\_3 Product data sheet

Rev. 03 - 14 July 2008

### 74HC4060; 74HCT4060

14-stage binary ripple counter with oscillator

#### 13. RC oscillator

#### 13.1 Timing component limitations

The oscillator frequency is mainly determined by  $R_tC_t$ , provided R2  $\approx$  2 $R_t$  and R2C2 <<  $R_tC_t$ . The function of R2 is to minimize the influence of the forward voltage across the input protection diodes on the frequency. The stray capacitance C2 should be kept as small as possible. In consideration of accuracy,  $C_t$  must be larger than the inherent stray capacitance.  $R_t$  must be larger than the ON resistance in series with it, which typically is 280  $\Omega$  at V<sub>CC</sub> = 2.0 V, 130  $\Omega$  at V<sub>CC</sub> = 4.5 V and 100  $\Omega$  at V<sub>CC</sub> = 6.0 V.

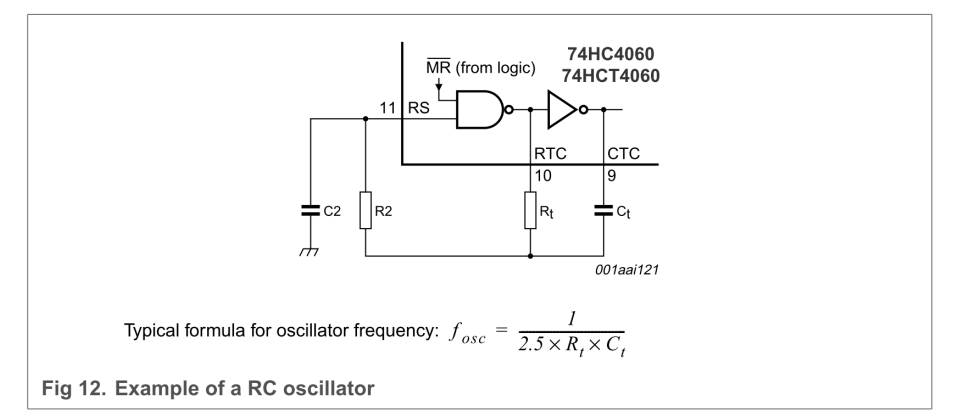

The recommended values for these components to maintain agreement with the typical oscillation formula are:

 $C_t$  > 50 pF, up to any practical value and 10 k $\Omega$  < R<sub>t</sub> < 1 M $\Omega$ .

In order to avoid start-up problems,  $R_t \ge 1$  k $\Omega$ .

#### 13.2 Typical crystal oscillator circuit

In Figure 13, R2 is the power limiting resistor. For starting and maintaining oscillation a minimum transconductance is necessary, so R2 should not be too large. A practical value for R2 is 2.2 k $\Omega$ .

74НС\_НСТ4060\_3 Product data sheet